## **QElectroTech**

QElectroTech — Программа для проектирования электрических схем.

<https://qelectrotech.org/>

## **Установка**

apt **install** qelectrotech

## **Новые сборки**

- 1. Скачать с<https://qelectrotech.org/download.html>
- 2. Убрать старую версию (по необходимости):

apt remove qelectrotech

3. Установить:

**dpkg** -i qelectrotech\*

## **Ссылки**

[QElectroTech - Редактор электрических схем](http://континентсвободы.рф/графика/сапр/qelectrotech-редактор-электронных-схем.html/) [QElectroTech Рисование электрических схем](http://pingvinus.ru/program/qelectrotech) [Перевод документации на QElectroTech 0.4](http://download.tuxfamily.org/qet/joshua/html/QET_ru.html) <http://download.tuxfamily.org/qet/tags/>

**<https://sysadminmosaic.ru/qelectrotech/qelectrotech>**

**2021-02-28 10:59**

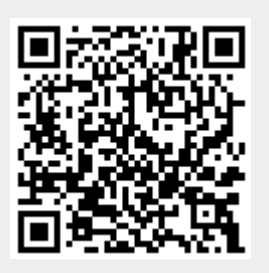